# HTML

#### What is HTML?

HTML is a markup language for describing web documents (web pages)

•HTML stands for Hyper Text Markup Language

•A markup language is a set of markup tags

•HTML documents are described by **HTML tags** 

•Each HTML tag describes different document content

### **HTML** document

 An HTML document is a file containing hypertext markup and its filename most often ends in the .html extension. An HTML document is a text document read in by a Web browser and then rendered on the screen.

#### HTML

- HTML code is based on tags, which provide instructions for formatting the document
- A tag starts with an angle bracket and the 'less than' sign: '<'.</li>
- The tag ends with an angle bracket and the 'greater than' sign '>'.
- Tags tell the processing program, often the web browser, what to do with the text.
- For example, to make the word 'Hello' bold, you would use the opening bold tag <b> and then the closing bold tag </b>,
- like this: <b>Hello</b>

#### Structure of HTML

```
<!DOCTYPE html>
<html>
 <head>
 <meta charset="UTF-8">
 <title>Title of the document</title>
 </head>
 <body>
 Content of the document......
 </body>
 </html>
```

#### HTML

- The DOCTYPE declaration defines the document type to be HTML
- The text between <html> and </html> describes an HTML document
- The text between <head> and </head> provides information about the document
- The text between <title> and </title> provides a title for the document
- The text between <body> and </body> describes the visible page content
- The text between <h1> and </h1> describes a heading
- The text between and describes a paragraph

## **HTML Tags**

- HTML tags are keywords (tag names) surrounded by angle brackets:
- <tagname>content</tagname>
- HTML tags normally come in pairs like and
- The first tag in a pair is the start tag, the second tag is the end tag
- The end tag is written like the start tag, but with a slash before the tag name

#### **Web Browsers**

- The purpose of a web browser (Chrome, IE, Firefox, Safari) is to read HTML documents and display them.
- The browser does not display the HTML tags, but uses them to determine how to display the document:

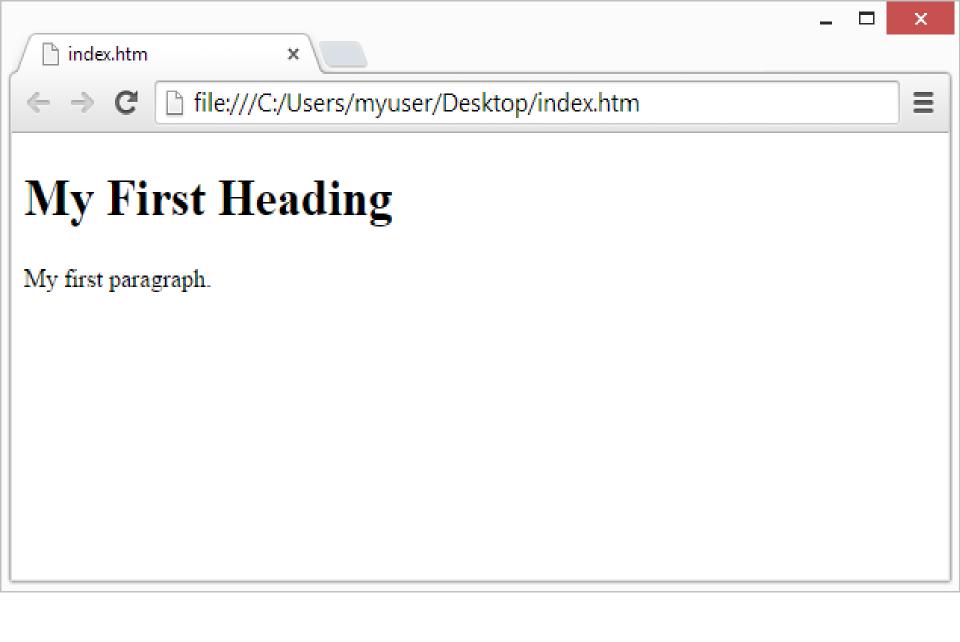

### <!DOCTYPE> Declaration

- The <!DOCTYPE> Declaration
- The <!DOCTYPE> declaration helps the browser to display a web page correctly.
- There are different document types on the web.
- To display a document correctly, the browser must know both type and version.
- The doctype declaration is not case sensitive.
   All cases are acceptable:

### <head> Element

- The HTML <head> Element
- The <head> element is a container for metadata (data about data)
- It is placed between the <html> tag and the <body> tag.

#### Meta data

 Meta data means data about data. HTML meta data is data about the HTML document.

#### **HTML Versions**

Since the early days of the web, there have been many versions of HTML:

| Version   | Year |
|-----------|------|
| HTML      | 1991 |
| HTML 2.0  | 1995 |
| HTML 3.2  | 1997 |
| HTML 4.01 | 1999 |
| XHTML     | 2000 |
| HTML5     | 2014 |

#### The HTML <title> Element

- The HTML <title> element is meta data. It defines the HTML document's title.
- The title will not be displayed in the document, but might be displayed in the browser tab.